## SAP ABAP table HRGB\_EFO\_EXB\_OUT\_ASSETS\_AVAI1 {Proxy Structure (generated)}

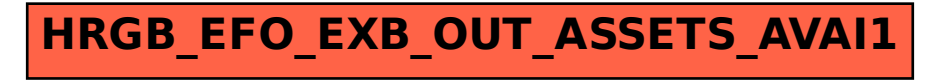